## Bank Account / Bank Draft Refunds

Last Modified on 12/04/2018 2:06 pm EST

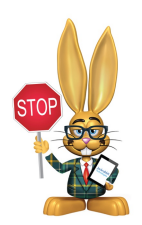

*Bank Account/ACH payments must be voided or refunded through your gateway virtual terminal; this cannot be done from within your Jackrabbit database.*

Once you have done the void or refund of the Bank Account/ACHePayment in the virtual terminal, click the**R** on the payment line to record that void or refund to the family's transactions in Jackrabbit. It is a Jackrabbit Best Practice to copy and paste any Transaction ID received in the virtual terminal into the notes of the transaction in Jackrabbit.